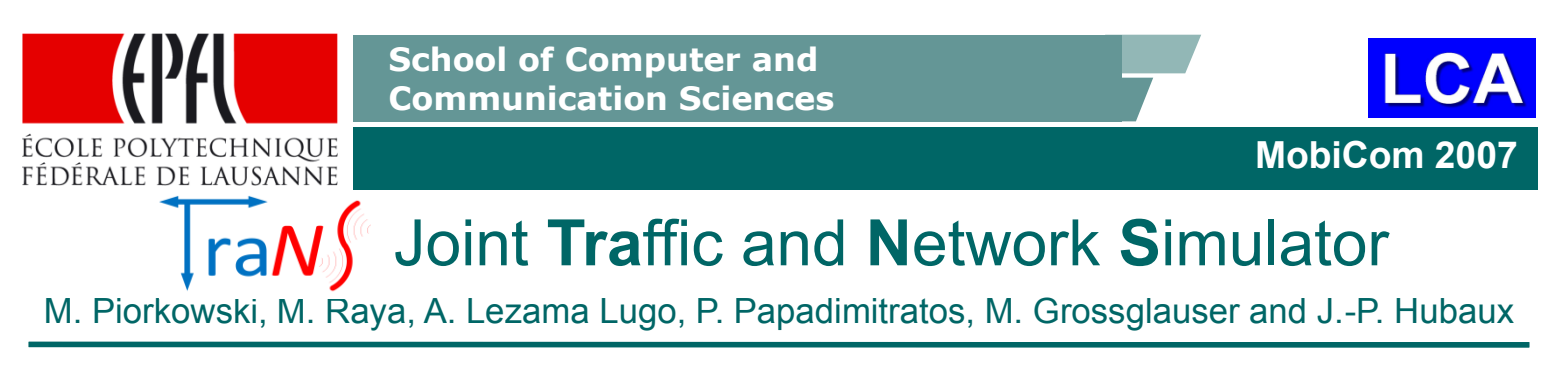

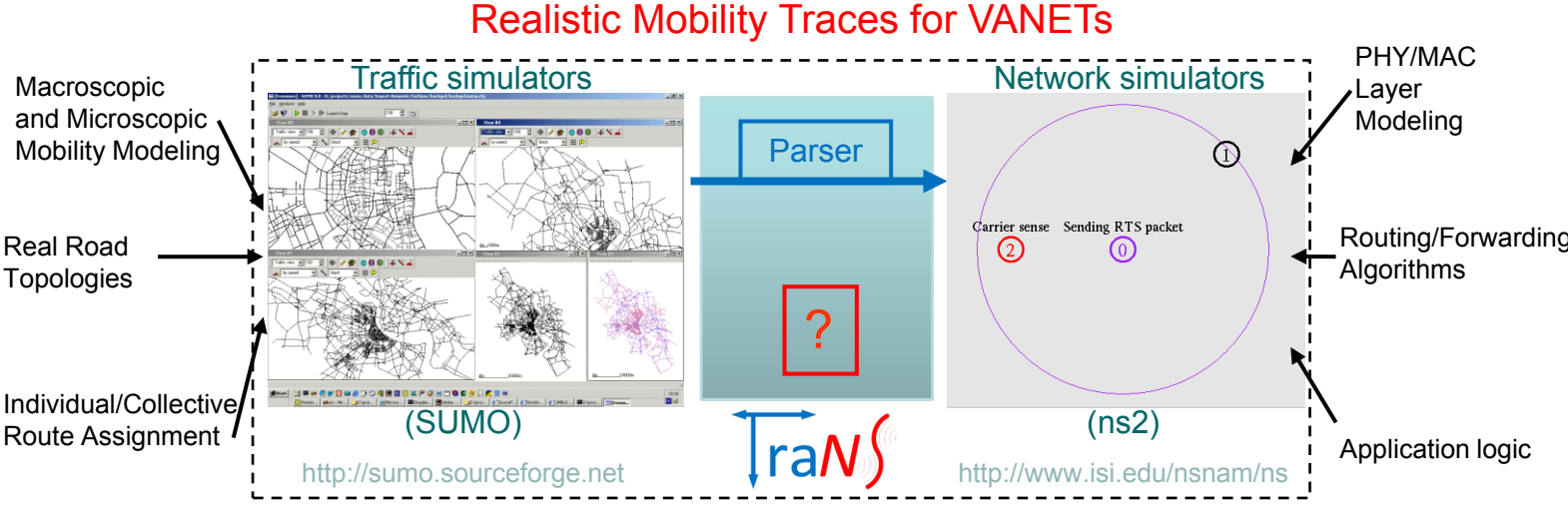

## How to simulate VANET applications realistically?

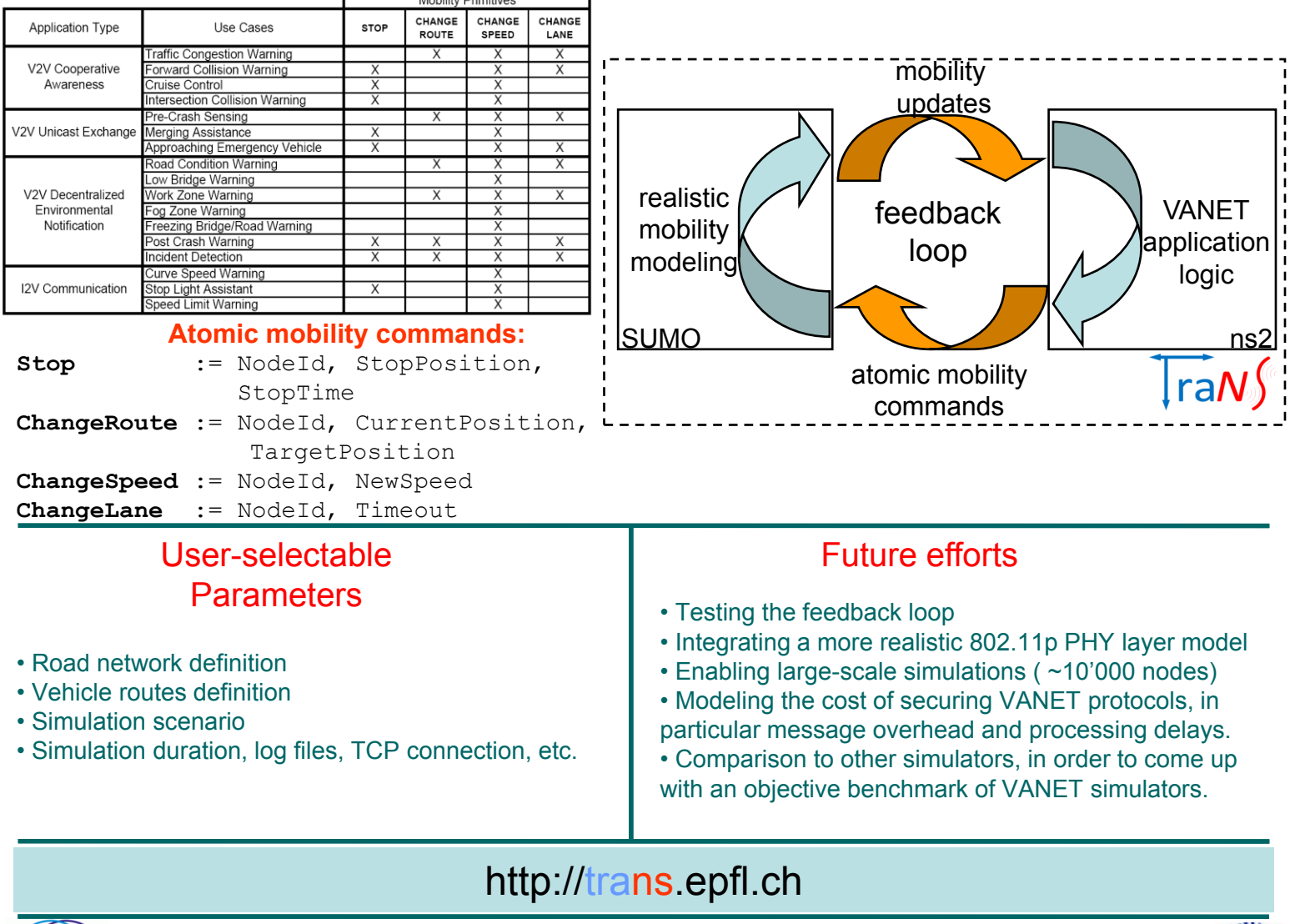

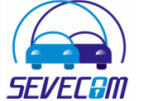

**ivc.epfl.ch**

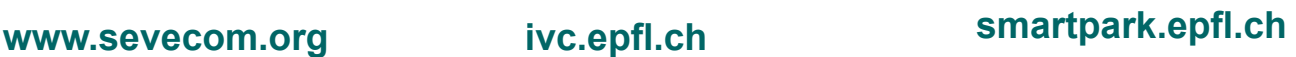